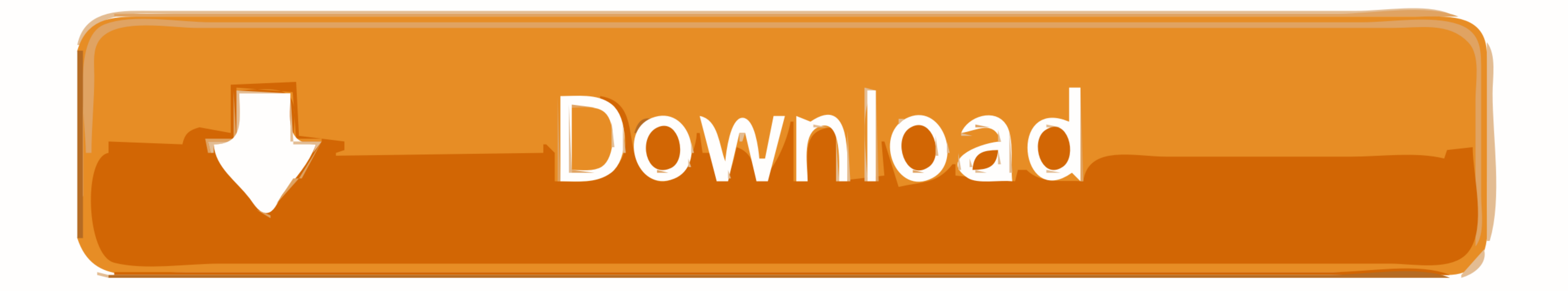

[Should I Delete Dmg Files](https://fancli.com/1vfq2y)

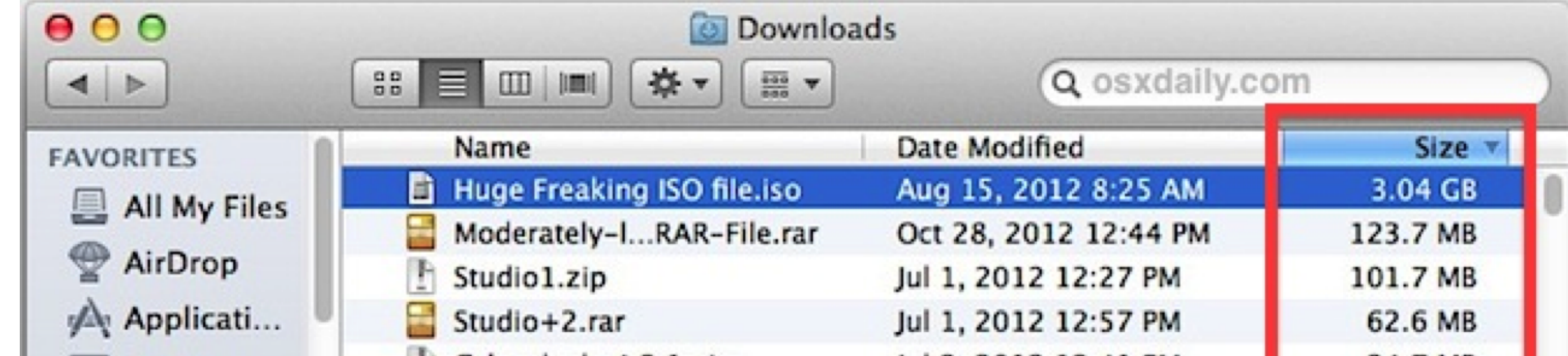

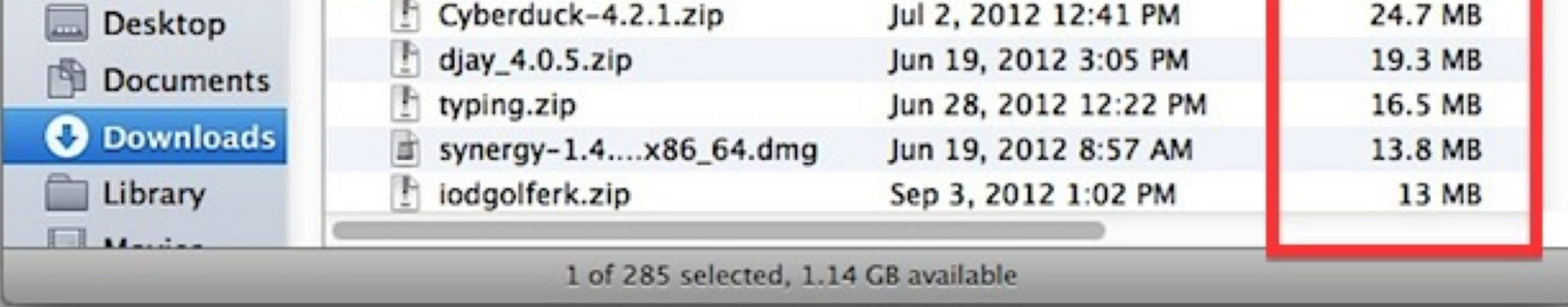

[Should I Delete Dmg Files](https://fancli.com/1vfq2y)

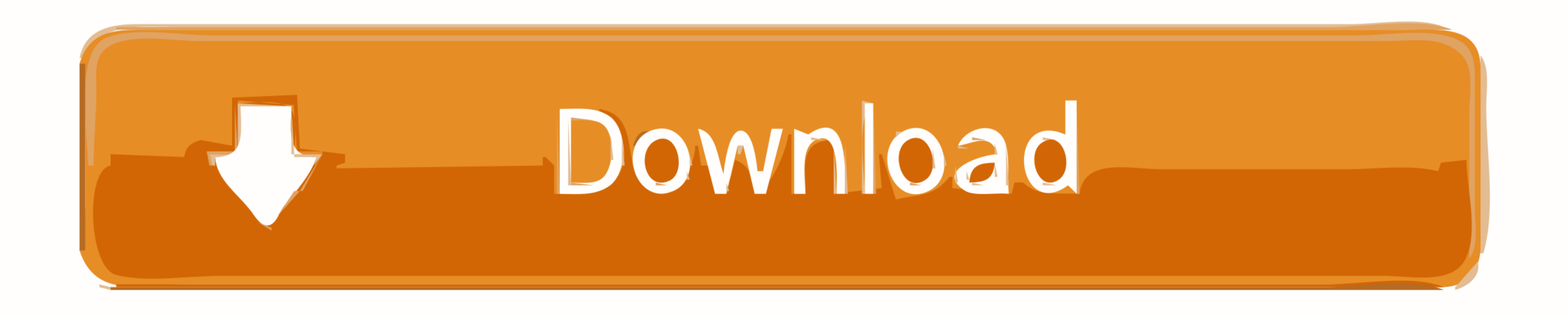

## Dec 13, 2019 Open a DMG file in Windows Though there isn't much you can do with a.

A DMG file is used to compress and store data on a Mac It helps in using up less disk space than if the data wasn't stored in a DMG file.. DMG files made their debut from OS X 9, and have proved to be highly popular since have numerous dump files then it will seriously eat into your available disk space.. Using disk cleanup is one of the quickest ways of locating these dump files I assume your PC is working okay? If so then yes, by all mean

## **should i delete temporary files**

should i delete temporary files, should i delete delivery optimization files, should i delete temp files, why should you delete files from your computer, should i delete ios files on mac, java.nio.files#delete should i del should i delete files in temp, should i delete files from avast virus chest, should i delete files in quarantine, should i delete files in temp folder, should i delete files in recycle bin, should you delete files from qua

Despite the differences between the core of Mac OS and Windows 10, dmg files can be read with the assistance of third-party apps.. In other words, some dmg files might contain extras in a separate folder within that are no

This site contains user submitted content, comments and opinions and is for informational purposes only.. Regularly clearing out your downloaded files will save you a lot of space and make it easier to.. DMG files are most Jun 22, 2019 How to Remove a Downloaded File When your downloaded files start to pile up, they can hog your free space that could be better used elsewhere.

A DMG file is also known as an Apple Disk Image file, or a Mac OS X Disk Image file. Apple may provide or recommend responses as a possible solution based on the information provided; every potential issue may involve seve computer.. This is exactly the same as what happens with zipped files on a Windows computer system.. Once the checksum has been successfully verified, only then the file will go on to decompress the data included inside it Delete Dmg Files IphoneCan I Delete Dmg FilesApple Footer. e10c415e6f

## **should i delete temp files**

## **should i delete ios files on mac**